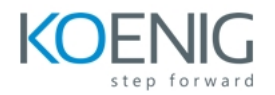

#### RPA - Automation Anywhere

#### **Module 1 RPA Introduction**

- 1. RPA Introduction
- What is RPA?
- How RPA Works?
- Processes Suitable for RPA
- RPA Market Size and Growth
- RPA Development Skills
- 2. RPA and AI
- AI Technologies and RPA
- Digital Workforce
- 3. RPA Benefits and Use Cases
- Benefits of RPA
- Use Cases
- 4. RPA Products
- RPA Products
- Leadership Positions
- Product Selection Criteria
- 5. Introduction to Automation Anywhere
- Introduction
- Infrastructure
- Automation Anywhere Architecture
- 6. Dashboard and Task Editor
- Client registration with Control Room
- Features of Task Editor
- Different sections in AA Tool

# **Module 2 Automation Anywhere Client & Bot Creator**

- 1. Automation Anywhere Client Introduction
- 2. Type of Bots
- Task Bots
- Meta Bots
- IQ Bots
- 3. Bot Creator
- Introduction
	- Recorders a. Smart / Object Recorder
	- b. Screen Recorder
	- c. Web Recorder
	- Task Editor
	- Task Creation
	- Variables
	- Command Library
- 4. Types of Automation
- UI layer or Regular Automation a. Majorly tool Talks and suits web application
- Surface automation a. Non-integrated windows/ERP/web applications

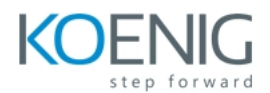

### **Module 3 Command Library**

- 1. Commands
- Loop
- Excel
- Database
- String Operation
- XML
- Terminal Emulator
- PDF Integration
- FTP
- PGP: Security types i.e. Passphrase, Public key mechanism
- Object Cloning
- Error Handling
- App Integration: The use of the command and when/where it fit and works
- Active Directory
- Citrix Automation
- Clipboard
- Email Automation
- Files and Folders Handling Mechanism
- IF condition
- Image recognition
- Insert Keystrokes
- Insert Mouse Click, Move, Scroll

## **Module 5 Web Control Room**

- 1. Web Control Room
- Introduction
- Features Panel
- Dashboard (Home, Bots, Devices, Audit, Workload, Insights)
- Activity (View Tasks in Progress and Scheduled Tasks)
- Bots (View Bots Uploaded and Credentials)
- Devices (View Development and Runtime Clients and Device Pools)
- Workload (Queues and SLA Calculator)
- Audit Log (View Activities Logged which are associated with Web CR)
- Administration (Configure Settings, Users, Roles, License and Migration)

# **Module 4 Command Library (contd.)**

- Internet Connection
- Launch Website
- Log to File
- Manage Windows Controls
- Message Box
- $\bullet$  OCR
- • Open Program/file
- • Reading Form Fields
- Printers
- • Prompt Mechanism
- Read from CSV / Text: Different and

benefit of this Command from Excel command

- Run Scripts
- • Calling Scripts and Capturing output
	- Screen Capture
	- Services
	- • System command Features
	- • Task Command
	- Run Task: Sub Task Calling and

#### Mapping Variable

- • Variable Command
	- Wait and Delay
- • Web Actions/Recording
	- REST and SOAP web services
	- Window Actions

## **Module 6 Meta Bot, IQ Bot and Bot Insight**

- 1. Manage Windows Control Command
- 2. Workflow Designer
- 3. Report Designer
- 4. Best Practices
- 5. MetaBot
- Introduction
- MetaBot Designer
- 6. IQ Bot
- 7. Bot Insight
- Introduction
- Transactional Analytics
- Operational Analytics